# 10. Обработка информации

10.3 Представление о программировании. Алгоритмические конструкции. Разбиение задачи на подзадачи, вспомогательный алгоритм.

## Задачи ГИА

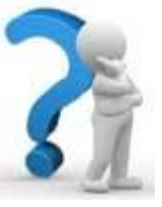

1. (2009) В алгоритме, записанном ниже, используются целочисленные переменные а и **b**, а также операции, приведенные в таблице.

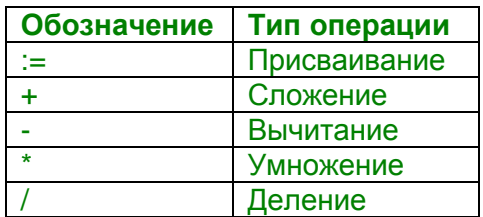

Определите значение переменной а после исполнения алгоритма:

Порядок действий соответствует правилам арифметики. В ответе укажите одно число значение переменной а.

# Решение:

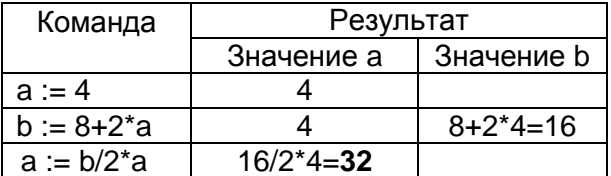

# Ответ: 32.

2. (2010) В алгоритме, записанном ниже, используются целочисленные переменные а и **b**, а также операции, приведенные в таблице.

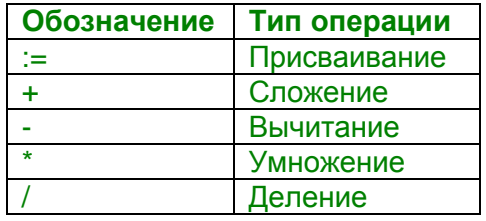

Определите значение переменной а после исполнения алгоритма:

 $a := 8$  $b := 6 + 3^*a$  $a := b/3^*a$ 

Порядок действий соответствует правилам арифметики. В ответе укажите одно число значение переменной а.

## Решение:

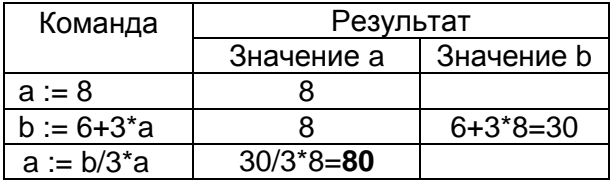

Ответ: 80.

3. (2011) В алгоритме, записанном ниже, используются целочисленные переменные а и **b**, а также операции, приведенные в таблице.

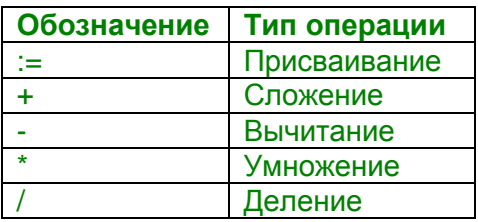

Определите значение переменной а после исполнения алгоритма:

```
a := 16b := 12-a/4a := a + b^*3
```
Порядок действий соответствует правилам арифметики. В ответе укажите одно число значение переменной а.

#### Решение:

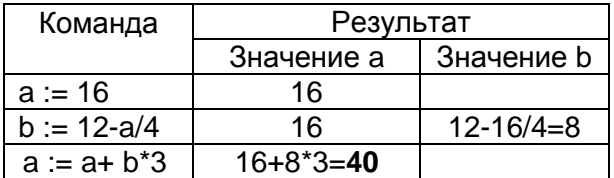

Ответ: <mark>40</mark>.

4. (2012) В алгоритме, записанном ниже, используются переменные **а** и **b**. Символ «:=» обозначает оператор присваивания, знаки «+», «-», «\*» и «/» - операции сложения, вычитания, умножения и деления. Правила выполнения операций и порядок действий соответствует правилам арифметики.

Определите значение переменной а после выполнения данного алгоритма:

 $a := 3$  $h := 2$  $b := 9 + a^*b$  $a := b/5^*a$ 

В ответе укажите одно целое число - значение переменной а.

## Решение:

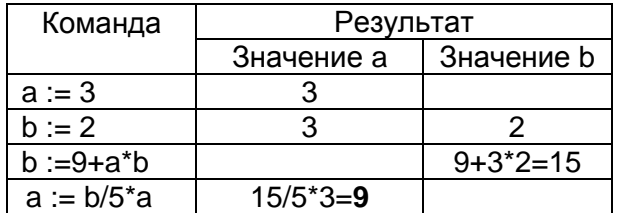

Ответ: 9.

5. В программе «:=» обозначает оператор присваивания, знаки «+», «-», «\*», «/» - операции сложения, вычитания, умножения и деления. Правила выполнения операций и порядок действий соответствуют правилам арифметики.

Определите значение переменной а после выполнения данного алгоритма:

- $a = 8$
- $h = 3$
- $b := a/2 * b$
- $a := 2^*a + 3^*b$

В ответе укажите одно целое число - значение переменной а.

## Решение:

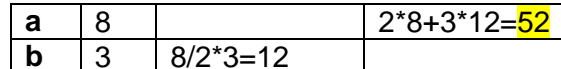

Ответ: 52.

6. (2012) Определите, что будет напечатано в результате работы следующей программы. Текст программы приведен на трех языках программирования.

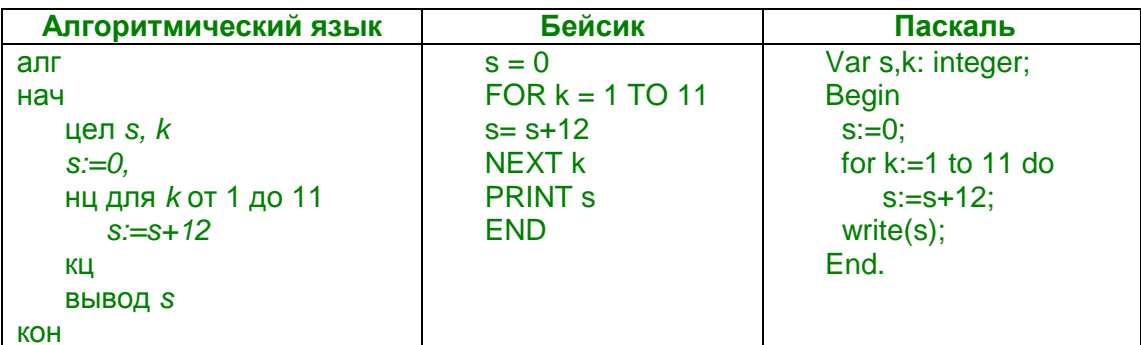

Решение:

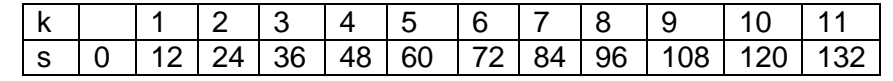

## Ответ: 132.

7. (2013) Запишите значение переменной s, полученное в результате работы следующей программы. Текст программы приведён на трёх языках программирования:

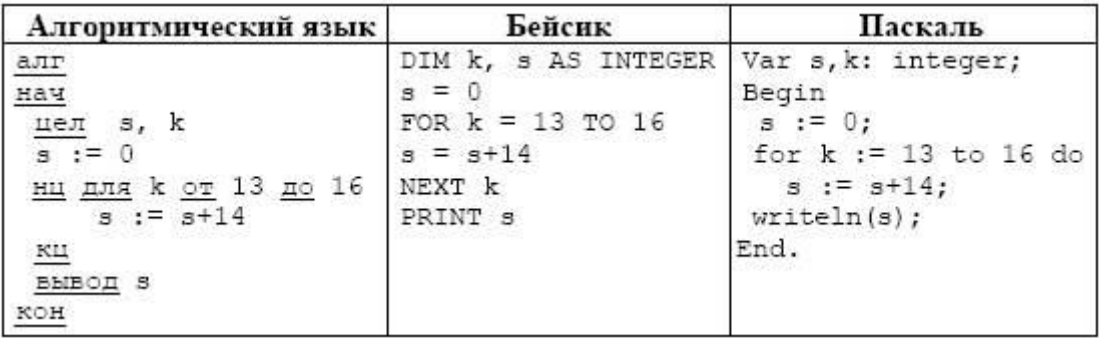

#### Решение:

В цикле, который проработает 4 раза, переменная с увеличивается на 14. Т.к. начальное значение переменной равно 0, то результатом выполнения цикла станет значение переменной 14x4=56.

8. (2012) В таблице Dat хранятся данные измерений среднесуточной температуры за неделю в градусах (Dat[1] - данные за понедельник, Dat[2] - за вторник и т.д.). Определите, что будет напечатано в результате выполнения следующего алгоритма, записанного на трех алгоритмических языках.

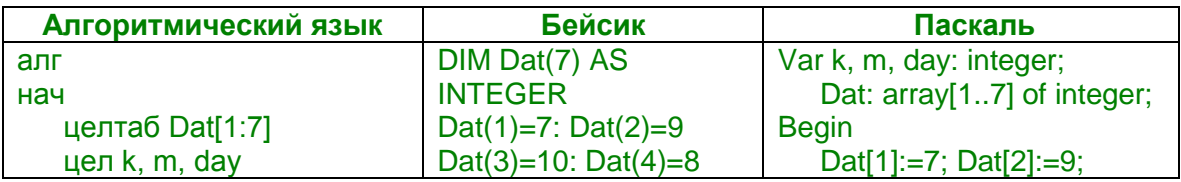

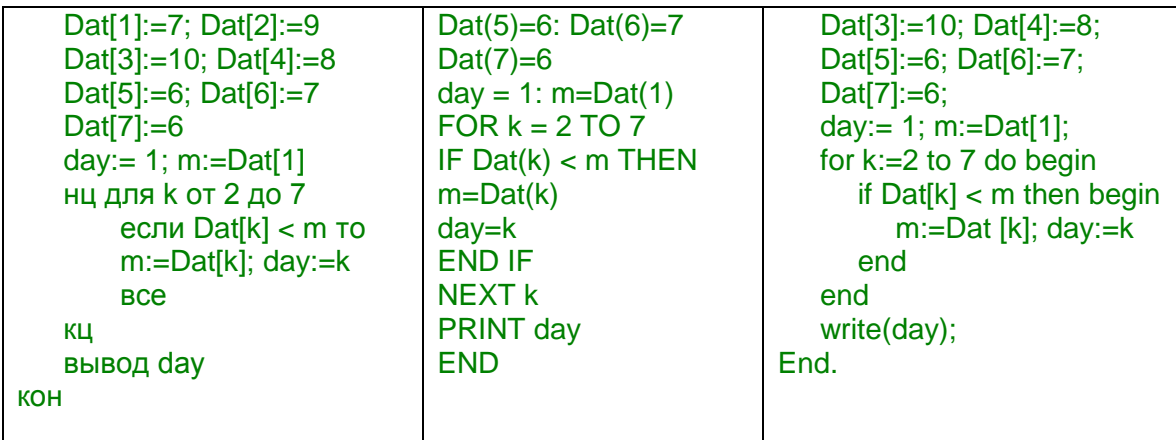

#### Решение:

Алгоритм, описанный в задаче, определяет номер первого минимального элемента массива [7, 9, 10, 8, 6, 7, 6]. Минимальный элемент - 6. Первый из них стоит на 5 месте.

Ответ: 5.

9. (2013) В таблице Dat хранятся данные о количестве учеников в классах (Dat[1] количество учеников в 1 классе, Dat[2] - во втором и т.д.) Определите, что будет напечатано в результате выполнения следующего алгоритма, записанного на трёх алгоритмических языках:

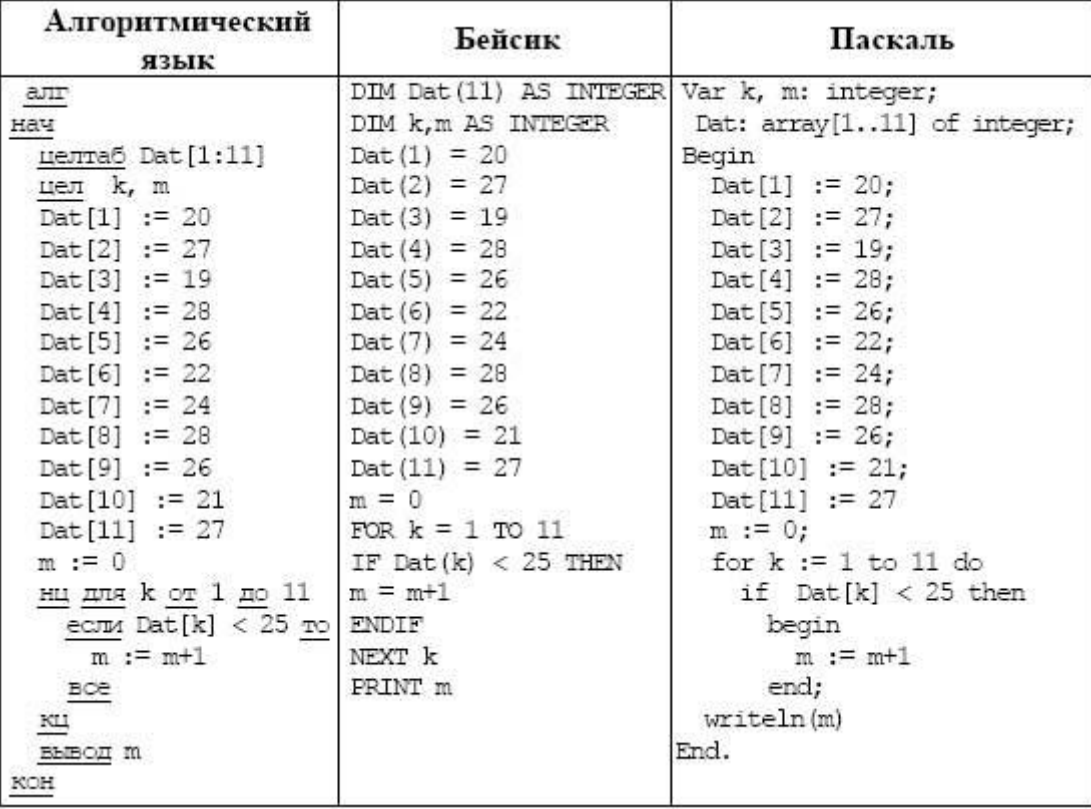

# Решение:

Алгоритм, описанный в задаче, определяет количество элементов массива [20, 27, 19, 28, 26, 22, 24, 28, 26, 21, 27], меньших 25. Таких элементов 5.

Ответ: 5.

10. (2011) Напишите эффективную программу, которая по двум данным натуральным числам а и b, не превосходящим 30000, подсчитывает количество четных натуральных чисел на отрезке [а, b] (включая концы отрезка). Программа получает на вход два натуральных числа а и b, при этом гарантируется, что  $1 \le a \le b \le 30000$ . Проверять входные данные на корректность не нужно. Программа должна вывести одно число: количество четных чисел на отрезке [а, b].

# Пример работы программы:

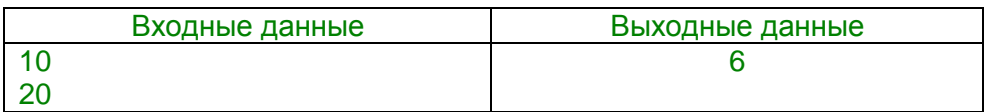

# Решение:

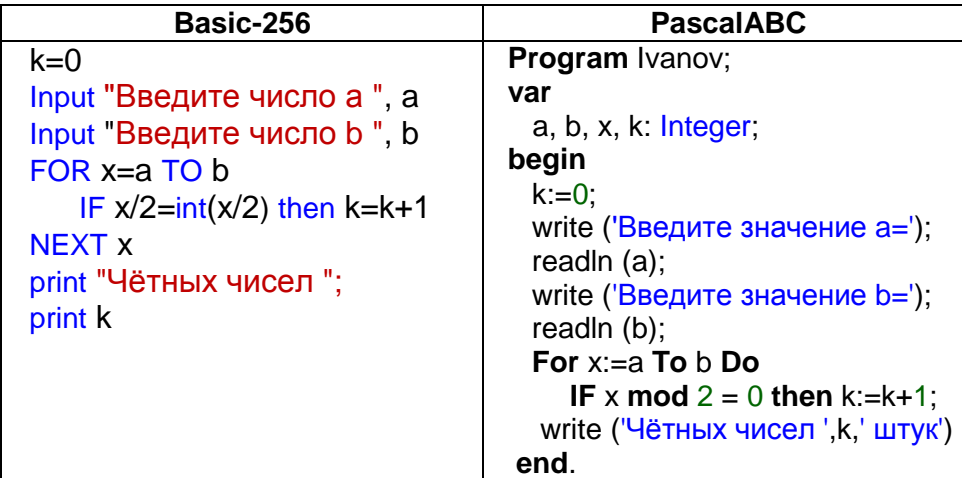

11. (2012) Напишите программу, которая в последовательности целых чисел определяет количество чётных чисел, кратных 7. Программа получает на вход целые числа, количество введённых чисел неизвестно. последовательность чисел заканчивается числом 0 (0 - признак окончания ввода, не входит в последовательность). Количество чисел не превышает 1000. Введённые числа по модулю не превышают 30 000. Программа должна вывести одно число: количество чётных чисел, кратных 7. Пример работы программы:

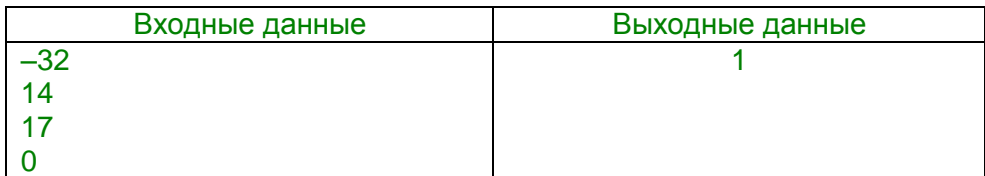

# Решение:

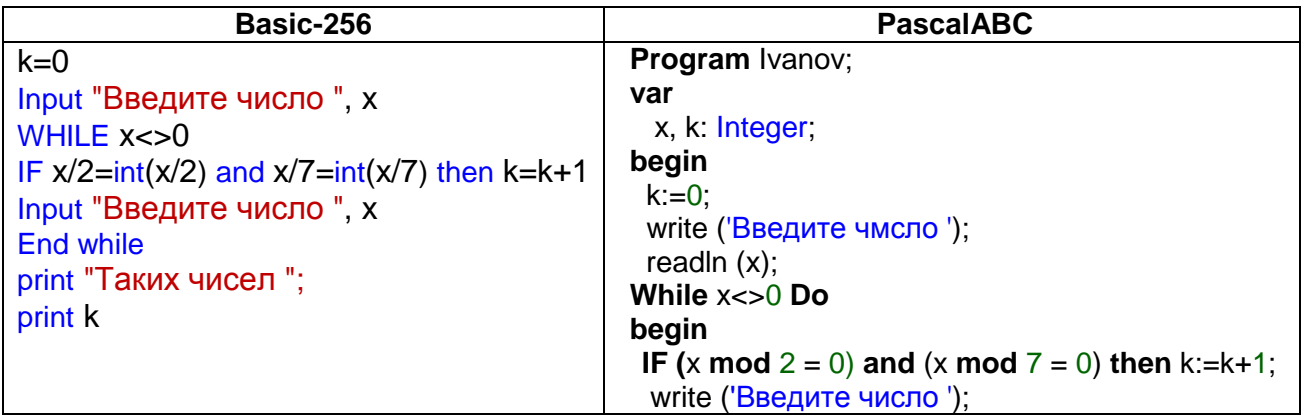

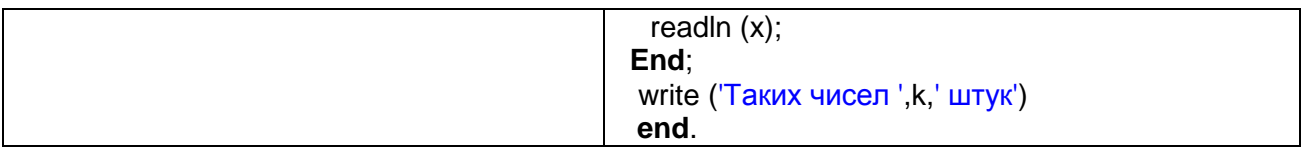

12. (2013 демо) Напишите программу, которая в последовательности натуральных чисел определяет сумму всех чисел, кратных 6 и оканчивающихся на 4. Программа получает вход натуральные числа, количество введённых чисел на неизвестно, последовательность чисел заканчивается числом 0 (0 - признак окончания ввода, не входит в последовательность). Количество чисел не превышает 1000. Введённые числа не превышают 30 000. Программа должна вывести одно число: сумму всех чисел, кратных 6 и оканчивающихся на 4.

Пример работы программы:

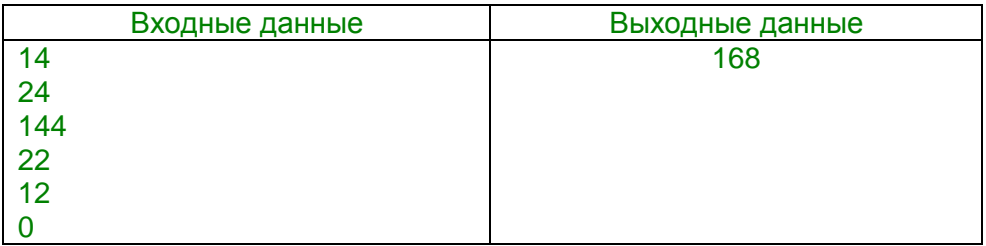

## Решение:

Последнюю цифру числа в Basic можно найти по формуле: x-int(x/10)\*10 (от числа отнять количество десятков в этом числе, умноженное на 10). На Pascal: x-(x div 10)\*10.

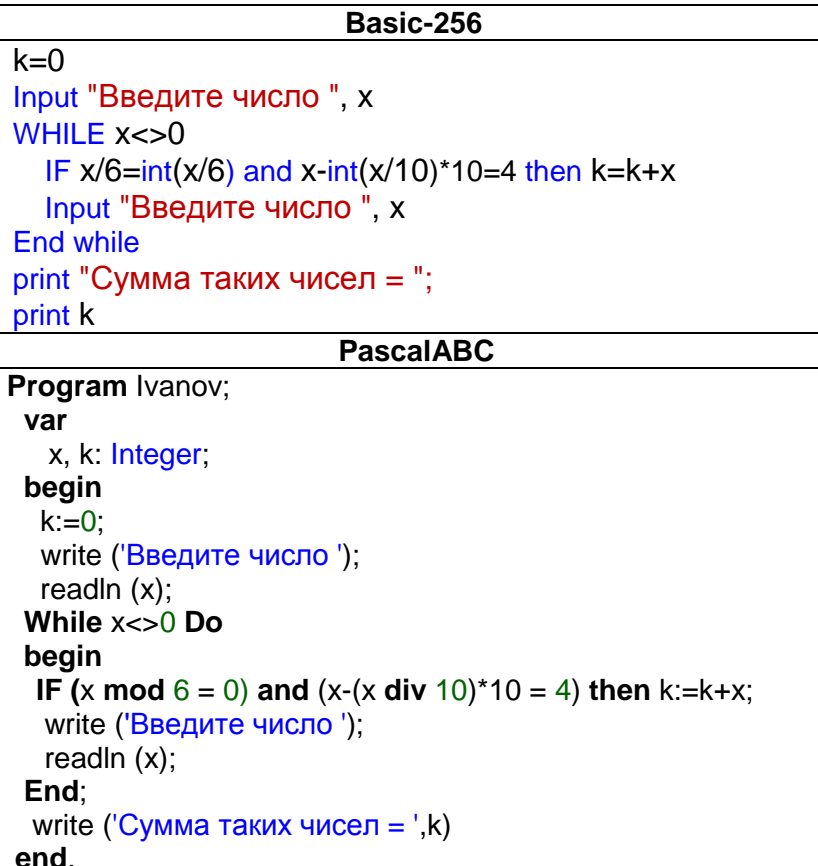

13. (2013) Напишите программу, которая в последовательности целых чисел определяет количество чисел, кратных трём. Программа получает на вход количество чисел последовательности, а затем сами числа. В последовательности всегда имеется число, кратное 3. Количество чисел не превышает 1000. Введённые числа не превышают 30 000. Программа должна вывести одно число: количество чисел, кратных  $3.$ 

# Пример работы программы:

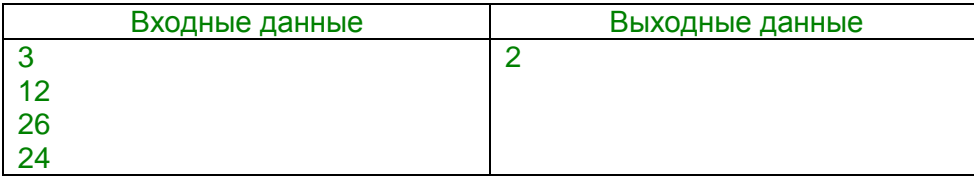

# Решение:

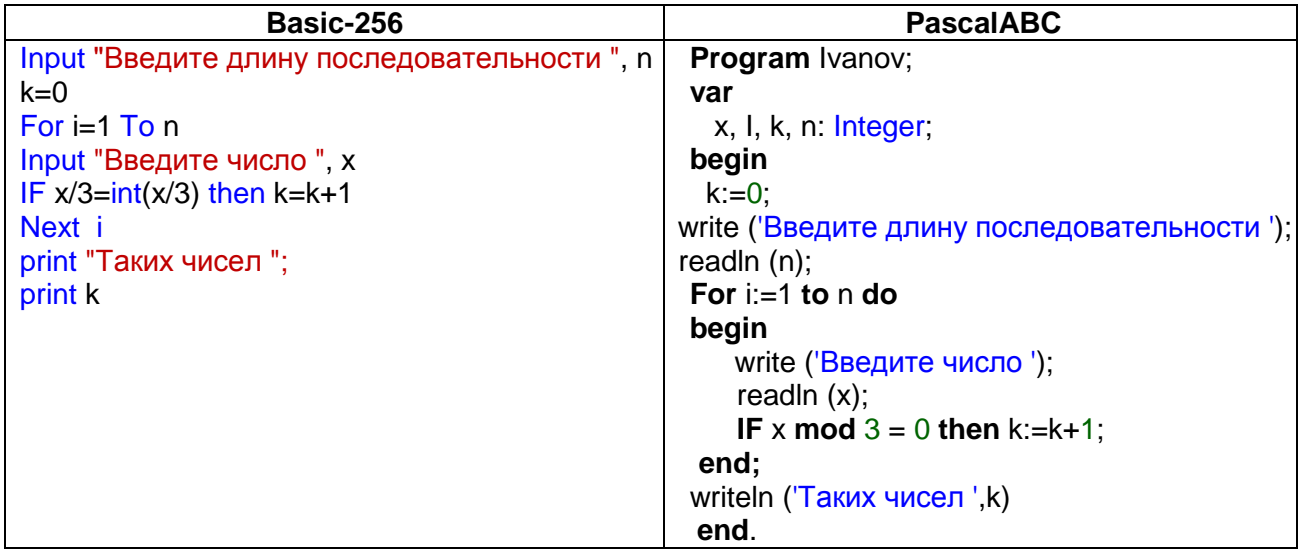

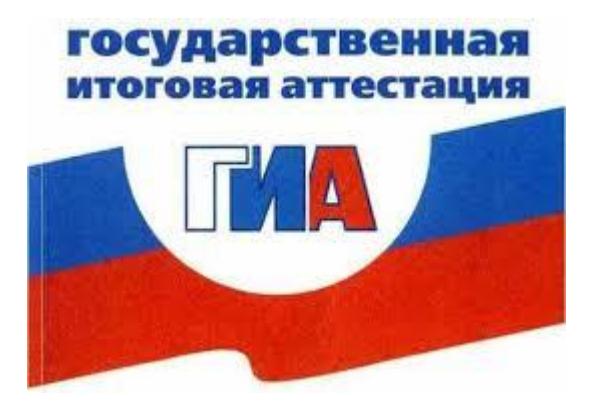